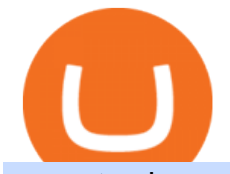

vancat coin move from coinbase to binance cqg demo office of vocational rehabilitation pa cosmos crypto

https://miro.medium.com/max/1400/1\*uc-L5cgwoztTWxKghAhT1w.png|||How To Transfer Bitcoin Cash From Coinbase To Binance ...|||1400 x 1550

https://static.coindesk.com/wp-content/uploads/2018/07/Crypto-Wallet\_\_Product-Screenshots-e15312921414 35.png|||Opera Is Testing a Mobile Browser With a Built-In Crypto ...|||1500 x 844

Demo. Log on . Request a demo login . English. Get help . Request a feature . More about CQG Desktop .

How to use move crypto using Simpleswap.io on mobile. How to get BNB from Coinbase. Coinbase does not offer the BNB coin however you can use simpleswap.io .

https://gblobscdn.gitbook.com/assets%2F-M50hxCNYm5Y8rdrUs\_k%2F-M7vMHA0yOk1eZLP9h28%2F-M 7vWHEabxvAyTJn79WJ%2Fbinance2.png?alt=media&token=05c46fb3-3e29-41b4-989a-4c09fd320db9 |||How To Transfer Xrp From Coinbase To Binance Us|||1733 x 826

https://i.redd.it/psdlrblzw2n61.jpg|||Website is uppppp???????????? : SafeMoon|||1242 x 2688

OVR PA CareerLink® Lackawanna County

Moving Money from Coinbase to BNB Smart Chain by JCCrypto .

Cosmos Price ATOM Price, News, USD converter . - Crypto.com

https://i.redd.it/sbfhbmpoiun61.jpg|||Not able to move ADA from Binance.US to Coinbase pro ...|||1284 x 2778 http://www.terraseeds.com/blog/wp-content/uploads/2015/04/WinMt4In01.gif|||How to install indicators to Metatrader 4 (MT4) in Windows ...|||1280 x 985

https://i.ebayimg.com/images/g/lZ4AAOSw3VVgrX0C/s-l1600.jpg||SafeMoon Crypto 10"x10" Vinyl Decal Holographic Blue ...|||1511 x 1600

https://img1.daumcdn.net/thumb/R1280x0/?scode=mtistory2&fname=https:%2F%2Fblog.kakaocdn.net% 2Fdn%2FrBDEe%2FbtqXDgsuyvw%2FzbzsmucHJpVkX6YkYPpnb0%2Fimg.png|||[Bitrue] , ( )|||1280 x 804

Blog with a large collection of Metatrader 4 indicators, Forex strategies metarader 4 and Expert Advisor MT4 for to improve the forex trading.

https://gocryptowise.com/wp-content/uploads/2020/05/Deposit-crypto-to-Binance-2048x912.jpg|||How to Transfer from Coinbase to Binance - 4 Simple Steps|||2048 x 912

https://lookaside.fbsbx.com/lookaside/crawler/media/?media\_id=288366818506586&get\_thumbnail=1||| Pennsylvania Office of Vocational Rehabilitation - HGAC ...|||1920 x 1080

Bitrue is a centralized cryptocurrency exchange located in Singapore. There are 435 coins and 837 trading pairs on the exchange. Bitrue volume in the last 24 hours is reported to be at 39,769.15. The most active trading pair on Bitrue exchange is BTC/USDT. Bitrue is established in year 2018.

In the Binance app, tap on the wallet icon (On the desktop version, click on  $\&$  quot; Wallet  $\&$  quot; along the top menu and choose " Fiat and Spot") Select " Withdraw" Choose the cryptocurrency you would like to transfer Enter in the amount you would like to transfer (Select " Max" if you'd like to transfer all of a particular coin)

https://support.optimusfutures.com/hubfs/CQG Desktop Arranging Widgets 9.png|||How do I Place and Arrange Multiple Widgets on one Workspace?|||1678 x 937

Vancat (VANCAT) Coin Price, Chart & amp; News Binance: Vancat.

The live Vancat price today is \$6.59e-9 USD with a 24-hour trading volume of \$9,195.31 USD. We update our VANCAT to USD price in real-time. Vancat is down 0.31% in the last 24 hours. The current CoinMarketCap ranking is #5758, with a live market cap of not available. The circulating supply is not available and the max. supply is not available.

https://gblobscdn.gitbook.com/assets%2F-M50hxCNYm5Y8rdrUs\_k%2F-M7v\_5XqD6LlJbi-pYrd%2F-M7vl kv9qzfmyly6Ewhq%2Fbinance6.png?alt=media&token=ccc83367-72fc-4645-a300-cecba3f47447|||How To Transfer Xrp From Coinbase To Binance Us|||1818 x 814

VANCAT Token (VANCAT) Token Tracker BscScan

Download forex indicators for free for MetaTrader 4 in MQL5 .

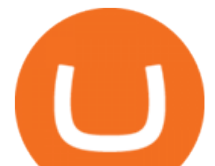

The **SAFER** alternative to meme-only coins + so much more The.

Demo. Log on . To access live trading, use the user name and password provided by your broker. English. Get help . Request a feature .

https://vmex.vn/wp-content/uploads/2021/06/cong-cu-tinh-lai-giao-dich-hang-hoa.jpg|||Công c h tr hàng hóa phái sinh | VMEX|||1600 x 900

CQG Support - Demo Features

Vocational Rehabilitation Home

Vancat has a safety score of 2.03. Vancat is a nano cap token. Vancat is suited to a speculative investment style. Vancat Profile. This profile is missing some data needed to perform a thorough analysis. Depending on what data is missing then this could have a negative impact on the overall rating. Missing Data:

How to Transfer from Coinbase to Binance - 5 Easy Steps

https://pbs.twimg.com/media/DEyHfw1XgAIbZA2.jpg|||PA Office of Vocational Rehabilitation on Twitter: & auot; Made ... |||1200 x 800

About Bitrue; About; Help Center; API; Legal; Terms; Privacy; Trading; Fees; Contact Us; Submit a request; Locate a Lost Deposit; Telegram; Twitter; Listing Application

https://www.moonstats.com/news/wp-content/uploads/2021/04/SafeMoon.png|||SafeMoon is a scam, crypto experts say (despite huge hype)|||1200 x 800

Office of Vocational Rehabilitation - PA Families Inc

Office of Vocational Rehabilitation (OVR) PACareerLink .

https://i.pinimg.com/originals/5f/40/9b/5f409bc93e60d6664a78a91a3a2121ae.jpg|||Is The Safemoon Crypto A Good Investment? : Why Crypto is ...|||1600 x 1015

https://letsexchange.io/blog/content/images/2021/06/safemoon\_--------------------1------1.png||SafeMoon is back on LetsExchange | LetsExchange Blog|||2000 x 1001 https://cdn-images-1.medium.com/max/2400/1\*6QNH8\_DvzKSrBAxMAAlaXA.png|||How To Get Bitcoin

From Coinbase To Binance - How To Earn ...|||1488 x 913

Based on our ATOM price predictions, the maximum value might be around \$13.52, a minimum price of \$10.90 by the end of 2021. The average Cosmos (ATOM) price for December 2021 might be \$11.99. Cosmos price forecasts at the end of 2021 might be around \$12.64. Long Forecast. https://revain.org/static/media/blog/iiys36p7li3y/38JOI3EoHtZWJQY8LYtHuv/3d2980d50ddd0fbfbff15fc5dc

4ce519/coinbase-to-binance.jpg|||How To Transfer Bitcoin From Coinbase To Binance | Revain|||1400 x 932

https://kcc.ky.gov/Vocational-Rehabilitation/staffresources/PublishingImages/Elizabeth Thompson.jpg|||Kentucky Career Center Program Policy and Support Staff|||3088 x 3088 https://cexcashback.com/wp-content/uploads/Coinbase-Send-Bitcoin-to-Binance.png|||How to transfer funds from Coinbase to Binance CexCashBack|||1271 x 963 MT4 Indicators FREE MetaTrader 4 Indicators Download . https://i.ebayimg.com/images/g/WH0AAOSw7klgg~fK/s-l1600.png|||450,000 SafeMoon (SAFEMOON) MINING CONTRACT Crypto ...|||1600 x 1600 MetaTrader Indicators MT4 MT5 - Keenbase Trading Vancat (VANCAT) live coin price, charts, markets & amp; liquidity https://i.ebayimg.com/images/g/x1wAAOSwMRhg2~eJ/s-l1600.jpg|||Bitmain Antminer L3+ 504+mh/s DOGE Litecoin With Power ...|||1600 x 1600 https://www.westfaywib.org/wp-content/uploads/2019/12/Careerlink-logo.png||JOB SEEKERS Westmoreland Fayette Workforce Investment Board|||4592 x 1648 Best MT4 & amp; MT5 Indicators, Top Forex Systems, Expert Advisors http://partners.cqg.com/sites/default/files/images/CQGM.jpg|||CQG Desktop Resources | CQG Partner

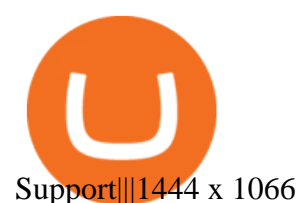

By submitting this form, you are requesting a demo login to see live market data and simulated trading. By using the demo login, you acknowledge the terms set out in the CQG Privacy Notice and you consent to CQG collecting and processing your demo login data. You are also opting in to receiving product update emails from COG.

https://gocryptowise.com/wp-content/uploads/2020/05/Copy-the-address-that-you-want-to-deposit-to-2048x1 081.jpg|||How to Transfer from Coinbase to Binance - 4 Simple Steps|||2048 x 1081

http://affgadgets.com/images/gallery/pictures/Kucoin - 3.jpg||Kucoin Reviews - 73 Questions & amp; Reviews (2020 Update ...|||1024 x 768

Website : SafeMoon

If you find a lower fee transfer method out of Coinbase let me know! Open Binance.us go to the Wallet tab and search for ADA. Click on ADA, and then click Deposit. Copy your wallet address Go to.

https://www.btc-echo.de/wp-content/uploads/2019/04/BNB6-DEX-noch-nicht-aktiv.png|||How To Transfer Bitcoin Cash From Coinbase To Binance ...|||1400 x 788

https://cdn-images-1.medium.com/max/1600/0\*FzZHPOAjCzy0OFbr.|||Binance User Guide How To Find Bitcoin Private Key ...|||1212 x 901

https://external-preview.redd.it/iKrQ-w\_lN6qftIFY8SAOSjaEePbdpBJmD5aYvdsFs0E.jpg?auto=webp& s=711074bab025922e2902ec33f5c6b4c58fe4364a|||\$ASS - OFFICIAL INFO : ASSfinance|||1200 x 903

https://i.etsystatic.com/26441617/r/il/444d1d/3100204082/il\_1588xN.3100204082\_927p.jpg|||Safemoon Millionaire Crypto shirt design png Safemoon to ...|||1588 x 1059

https://vmex.vn/wp-content/uploads/2021/12/ly-cafe.jpg|||Các mt hàng cà phê có th chu áp lc bán ln hn do vn ...|||1280 x 800

https://cdn.shopify.com/s/files/1/0556/1198/2031/products/stickers\_530x@2x.jpg?v=1621966913|||OFFICIAL SAFEMOON STICKER PACK SafeMoon Store|||1060 x 1060

SafeMoon - reddit

Gutscheine Review 2021 - Get a 20% Fee Discount

SafeMoonGoat.com is the worlds premier 24/7 news feed website covering everything SafeMoon-related, including the SafeMoon V2 migration, exchange rates and Safemoon education. Disclaimer: The information provided on this page does not constitute investment advice, financial advice, trading advice, or any other sort of advice and it should .

The Best Forex Robots Of 2021 - Three Robots Making Real Pips

https://p.turbosquid.com/ts-thumb/Q8/fHLM5F/nT/vancattoken00/jpg/1619808897/1920x1080/fit\_q99/b6aa0 36b5d7c355a96913f6191fffa30f1e2e7f1/vancattoken00.jpg|||Vancat token 3D - TurboSquid 1726677|||1920 x 1080

VANCAT VANCAT platform allows users to easily deposit BEP20 tokens (ANY tokens) into an NFT. The platform can also be used to mint NFTs with A.I. VANCAT token is the governance token of the platform.

Cosmos price today, ATOM to USD live, marketcap and chart .

https://blog.coincodecap.com/wp-content/uploads/2021/05/image-52.png|||How to Transfer Funds from Binance to Coinbase? [2021 ...|||1481 x 789

https://img.gadgethacks.com/img/96/58/63651343875026/0/transfer-bitcoin-ether-more-from!

-coinbase-binance.w1456.jpg|||How To Transfer Bitcoin From Coinbase To Binance Youtube ...|||1440 x 2960 A Huge Collection of 5700+ Free Forex Indicators, Trading Systems & amp; EAs for MetaTrader 4/5. Over 2400 Reviews & amp; Ratings. Top Forex Quizzes & amp; Cheatsheets.

Cosmos Price Prediction for 2022, 2023, 2024, 2025

https://gocryptowise.com/wp-content/uploads/2020/05/Paste-in-Binance-address-that-you-are-sending-to-from -Coinbase-1536x996.jpg|||How to Transfer from Coinbase to Binance - 4 Simple Steps|||1536 x 996

https://www.loubagel.com/blog/safemoon-legit-or-scam-due-diligence/img/safemoon-website-highlights.png|||

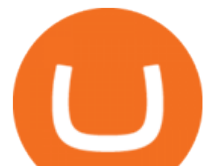

Legit or Scam? SafeMoon Facts and Due Diligence||2692 x 1232 SafeMoon Inu - SMI - The community driven gaming & amp; meme token. SafeMoon Consolidation https://kingpassive.com/wp-content/uploads/2018/01/Screenshot-2018-01-14-at-4.26.42-PM.png|||How To Trade Altcoins On Binance In 2018|||1029 x 874 https://www.jobs4lancaster.com/wp-content/uploads/2018/10/header-ovr.jpg|||Individuals With Disabilities | PA CareerLink® of ...|||1920 x 1130 https://mma.prnewswire.com/media/1516257/SafeMoon.jpg?p=facebook|||;Oye! 17+ Hechos ocultos sobre Safemoon Card: We did not ...|||4462 x 2336

Bitrue on the App Store

CQG Technology Solutions for Financial Markets

https://forex-station.com/download/file.php?id=3345104&mode=view|||MT4 Tick Chart Indicators|||1916 x 933

Tokoin price today, TOKO to USD live, marketcap and chart .

https://www.bvrspittsburgh.org/wp-content/uploads/2012/08/deafblindplacement.jpg||Employment Services | Blind & amp; Vision Rehabilitation ... $|||1200 \times 1600$ 

https://image1.slideserve.com/3138904/vocational-rehabilitation-vr-transition-services-l.jpg|||PPT - Vocational Rehabilitation (VR) Transition Services ...|||1024 x 768

Bitrue will be assisting the BitTorrent BTT team with a token redenomination. You can read the rationale for this redenomination at the official BitTorrent blog. We will be suspending deposits and withdrawals for BTT starting on January 14th at 09:00 UTC. At this time the old deposit address for BTT will be invalidated.

Cosmos (ATOM) crypto launched in 2017. Based on the earliest available price data from CoinMarketCap, ATOM traded in a bearish market in 2019. Its price fell from \$7.38 on 16 March to \$3.30 by 25 April. The price gained momentum, reaching \$7.01 on 17 June before bottoming at \$1.94 by 5 September.

How to Transfer Bitcoin from Coinbase to Binance .

Download MetaTrader Indicators Forex Trading Website Free .

Cosmos Price Live Cosmos (ATOM) Price, Historical Chart & amp; Cosmos Market Cap . CoinCodex is a cryptocurrency data website tracking 14419 cryptocurrencies trading on .

Cosmos (ATOM) price today, chart, market cap & amp; news CoinGecko

https://ecomdimes.com/wp-content/uploads/2021/05/HOW-TO-BUY-SAFEMOON-1.jpg||How To Buy SafeMoon? (A Quick Beginners' Illustrated Guide)|||1200 x 800

https://img.gadgethacks.com/img/95/67/63651343306108/0/transfer-bitcoin-ether-more-from-coinbase-binanc e.w1456.jpg||How to Transfer Bitcoin, Ether & amp; More from Coinbase to ...|||1440 x 2960

r/SafeMoon: Created in early March 2021, the SafeMoon Token is a DeFi Crypto Currency made on BSC with safe, simple yet powerful tokenomics. Safe

https://mattrode.com/wp-content/uploads/2021/02/coinbase-address-1.jpg?is-pending-load=1|||How To Transfer From Binance To Coinbase|||1576 x 821

https://buybitcoinblog.com/wp-content/uploads/2018/01/send-btc-part-1.png|||How To Buy Ripple (XRP) or Other Random Coins By Sending ...|||3000 x 1113

https://blog.coincodecap.com/wp-content/uploads/2021/05/image-50.png|||How to Transfer Funds from Binance to Coinbase? [2021 ...|||1600 x 772

Information: The Pennsylvania Office of Vocational Rehabilitation is a state agency responsible for helping persons with disabilities prepare for, obtain and keep employment. Rehabilitation services are provided in an individualized manner, helping per-sons receive the particular service they need to become employed.

Bitrue Reviews Read Customer Service Reviews of www.bitrue.com

With confusion about SafeMoon Consolidation, here will explain the difference between Consolidation and Reverse Splits.

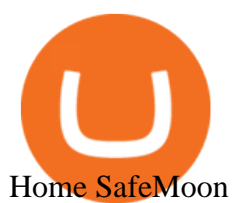

https://btcmanager.com/wp-content/uploads/2021/02/Cosmos-ATOM-Set-for-Stargate-Inter-Blockchain-Com munication-IBC-Upgrade.jpg|||Cosmos (ATOM) Set for Stargate Inter Blockchain ...|||1300 x 776

VIX® Index Options - Trade Nearly 24hrs a Day - cboe.com

https://i0.wp.com/4xone.com/wp-content/uploads/2018/03/RSI-TC\_NEW.png?resize=1276%2C874&ssl =1|||RSI-TC\_NEW forex mt4 indicator free download 4xone|||1276 x 874

The Pennsylvania Office of Vocational Rehabilitation, or OVR, provides vocational rehabilitation services to help persons with disabilities prepare for, obtain, or maintain employment. OVR provides services to eligible individuals with disabilities, both directly and through a network of approved vendors.

Videos for Metatrader+indicators

The Pennsylvania Office of Vocational Rehabilitation (OVR) is announcing the reopening of the Order of Selection (OOS) for Pennsylvanians who are Most Significantly Disabled (MSD), effective July 1, 2021. Due to this reopening, the waiting list will be discontinued for MSD applicants.

The library of technical indicators for MetaTrader 4 developed in MQL4. Regardless of the market (forex, securities or commodity market), indicators help to represent quotes in an accessible form for easy perception. This section contains thousands of applications that analyze financial markets using different algorithms. VANCAT Platform

https://i.etsystatic.com/25154815/r/il/46d5cb/3052811544/il\_1140xN.3052811544\_tag6.jpg|||Safemoon Millionaire Loading sleeve Safemoon Safely To The ...|||1140 x 1140

https://img3.govserv.org/169/079/1784773921690790.jpg|||Pennsylvania Office of Vocational Rehabilitation ...|||1700 x 986

Office of Vocational Rehabilitation Western District of .

http://arcofchestercounty.org/wp-content/uploads/2020/11/DSP-Sikorsky-.jpg|||Comprehensive Employment Services The Arc of Chester County|||2048 x 1536

Demo trading help for CQG IC. Demo trading help for CQG QTrader. Demo trading help for CQG Desktop. How to go live. Contact CQG. 1 800-525-7082. Contact your FCM. trading account required.

Bitrue - Leading Digital Assets Exchange

https://safemoontips.com/wp-content/uploads/2021/05/Flyingv\_Safemoon-Info-Graphic\_1080x1080px\_DG\_2 6-May-2021 V1 R1-1024x1024.jpg|||what is the safemoon transaction fee Archives | SAFEMOON|||1024 x 1024

https://www.pct.edu/sites/default/files/styles/medium\_4\_3/public/2021-02/vendor\_office\_of\_vocational\_rehab ilitation\_image\_0.png?itok=GtCBQ4u7|||Virtual Vendor Space | Pennsylvania College of Technology|||1024 x 768

3) Send Your Bitcoin or Ethereum to Binance from Coinbase Log into Coinbase, then click on the Accounts tab. Choose the Coinbase wallet you wish to send fromeither Bitcoin or Ethereum. Click the.

https://i.redd.it/es5qf1sjo0x61.jpg||SAFEMOONC: what is this? Clone? Scam? : SafeMoon||1080 x 2280

SafeMoon Inu is the result of Doge and SafeMoon combined. The meme token with beyond moon potential. Enjoy the memes, stay for the laughter and work together as a community to explore the galaxy. The Anti-PaperHand system distributes 2% of every transaction to holders. This incentivizes all hodlers and rewards people that stay on board.

https://lookaside.fbsbx.com/lookaside/crawler/media/?media\_id=3058284247787813|||Living Unlimited, Inc. - Home | Facebook|||1254 x 2015

https://monvalleyinitiative.com/wp-content/uploads/2020/03/20200305\_091529.jpg|||OVR surprises employment coach with award|||1500 x 1261

https://www.bodyinmotion.co.nz/wp-content/uploads/2020/08/BIMOfficeWorkSetUp25of48-min-1536x1024. jpg|||Vocational Rehabilitation - Body in Motion|||1536 x 1024

https://www.saintlad.com/wp-content/uploads/2018/01/transfer-from-coinbase-to-binance-6.png|||5 Simple Steps to Transfer from Coinbase to Binance [2019 ...|||1900 x 875

https://cdn-images-1.medium.com/max/2600/1\*YKCCWgtc5zPCS9Zfggr3xw.png|||How To Move Bitcoin

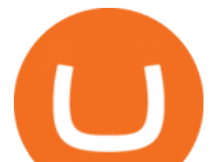

From Coinbase To Gdax - Free Bitcoin ...|||2078 x 1074

Home [www.dli.pa.gov]

The Cosmos Network is a decentralized network of independent blockchains. The Cosmos price page is part of Crypto.com Price Index that features price history, price ticker, market cap and live charts for the top cryptocurrencies.

https://bitcoin-trading.io/wp-content/uploads/2021/05/SafeMoon-logo-1536x864.png|||The Phenomenon of the SafeMoon Coin: Crypto Price ...|||1536 x 864

https://external-preview.redd.it/FrSDV336KPXcELAvi0idDwUjWqlI9mz3pjXx2Racvro.jpg?auto=webp&am p;s=db8a0e91fe852d3132c060e4eb45d444cf00cb4b|||\$SAFEMOON - did you miss FEG? This might be your second ...|||1170 x 1574

https://www.comop.org/wp-content/uploads/2020/03/school-to-work-NM-03-scaled.jpg|||Choices 2020 Spring | Community Options, Inc.|||2048 x 1536

https://reviewparking.com/wp-content/uploads/2021/03/screenshot-safemoon.net-2021.03.29-11\_54\_12.jpg|||S afemoon.net Reviews - Is It Scam Or Legit? (New)|||1920 x 899

https://lookaside.fbsbx.com/lookaside/crawler/media/?media\_id=1860603470774501|||Pennsylvania Office of Vocational Rehabilitation ...|||1488 x 1365

https://www.vistaautismservices.org/wp-content/uploads/2021/04/PA-Able-2048x1273.png|||About Vista Autism Services|||2048 x 1273

https://i.redd.it/omkje0iwk1371.jpg|||Website login? Link from Facebook ad? What does this go to ...|||1080 x 2280

How To Transfer From Binance To Coinbase 2022

https://invezz.com/wp-content/uploads/2021/02/126055908-l-scaled.jpg|||Cosmos (ATOM) newly launched IBC will scale cross-chain ...|||2560 x 1707

Videos for Bitrue.com

https://i.ebayimg.com/images/g/R9gAAOSwW6tg8Xi~/s-11600.jpg||5x Gold Dogecoin Coins Commemorative 2021 New Collectors ...|||1600 x 1600

https://coincodex.com/en/resources/images/admin/news/coinbase-responds-to-1/coinbase-screen.jpg:resizebox cropjpg?1580x888|||Coinbase Responds to Outages the Platform Experienced ...|||1580 x 888

https://www.trsinc.org/uploads/community-based-work-assessments-threshold-rehabilitation-services-berks-c ounty.jpg|||Berks County Community-Based Work Assessments - Threshold ...|||1600 x 1068

The Pennsylvania Office of Vocational Rehabilitation, or OVR, provides vocational rehabilitation services to help persons with disabilities prepare for, obtain, or maintain employment. OVR provides services to eligible individuals with disabilities, both directly and through a network of approved vendors.

Vancat price today, chart, market cap & amp; news CoinGecko

https://i.etsystatic.com/7732420/r/il/f187ad/3084675575/il\_1588xN.3084675575\_k13v.jpg|||SafeMoon

Cryptocurrency Car Vehicle Bumper Window Sticker ...|||1588 x 1588

https://forex-station.com/download/file.php?id=3364703&mode=view|||MT4 Indicator requests and ideas - Page 926|||1920 x 1080

Cosmos Coin Price & amp; Market Data Cosmos price today is \$41.33 with a 24-hour trading volume of \$1,268,853,898. ATOM price is down -4.1% in the last 24 hours. It has a circulating supply of 290 Million ATOM coins and a total supply of . If you are looking to buy or sell Cosmos, Osmosis is currently the most active exchange.

Harga Vancat hari ini adalah \$0,000000004671 dengan volume perdagangan 24 jam sebesar \$5.583,91.Harga VANCAT naik 9.8% dalam 24 jam terakhir. Ini memiliki persediaan yang beredar dari koin 0VANCAT dan persediaan maksimum sebesar 1 Quadriliun.

Cosmos (ATOM) Price Prediction CoinCodex

Bitrue is the most secure and advanced online platform for buying, selling, transferring, and storing digital currency. It is safe and easy to use. We provide exchanges of Bitcoin, Bitcoin Cash, Ethereum, USDT and Litecoin with fiat currencies worldwide.

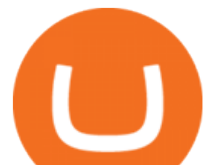

SafeMoon price today, SAFEMOON to USD live, marketcap and .

https://www.comop.org/wp-content/uploads/2020/03/school-to-work-NM-01-1400x1050.jpg|||Choices 2020 Spring | Community Options, Inc.|||1400 x 1050

CQG CQG QTrader - Free Trial

If you want to transfer from Coinbase to Binance, you need to have crypto assets in your Coinbase account. When transferring from Coinbase to Binance, start at the Receive end of your Binance account. You need to copy the Binance wallet address for the cryptocurrency you want to receive. Then, head to the Send part of your Coinbase account.

BTC. whale just transferred \$127,753,634 worth of Bitcoin off Coinbase, and the investor then sent these funds to Binance. You can view more details about the transaction here. Why it matters .

https://cryptofu.xyz/wp-content/uploads/2017/12/BTC\_Wallet\_-\_Coinbase.jpg|||How to transfer Bitcoin to your Binance account | CrypTofu|||1280 x 1055

https://www.trsinc.org/uploads/pre-vocational-support-services-berks-county.jpg|||Berks County Community Participation Support - Threshold ...|||1600 x 1068

The PA Office of Vocational Rehabilitation serves individuals with disabilities that prove a substantial barrier to gaining or sustaining employment. They provide a wide variety of services to assist in gaining, entering, or retaining a job.

https://lookaside.fbsbx.com/lookaside/crawler/media/?media\_id=386988614802668|||Pictured left to right: Denise Verchimak... - Pennsylvania ...|||2048 x 1536

Bitrue Trade Volume, Trade Pairs, and Info CoinGecko

Bitrue.com is a Finance website . This domain provided by godaddy.com at 2015-03-28T18:52:52Z (6 Years, 295 Days ago) , expired at 2023-03-28T18:52:52Z (1 Year, 69 Days left). Site is running on IP address 13.229.41.126, host name ec2-13-229-41-126.ap-southeast-1.compute.amazonaws.com ping response time 11ms Good ping . , category rank is 404 .

Jan 1, 2022 0 This indicator allows trader to calculate the proper lot size based on percentage risk and stop loss. The stop loss can be. CCI (mimic)- Indicator for MetaTrader 5 Steve Rogers - Dec 31, 2021 0 This indicator is one of the series of  $\&$ quot; experiments  $\&$ quot; even though it is named CCI, it is not actually.

How to move Coins from Coinbase to the Binance Smart Chain .

https://www.trsinc.org/uploads/community-work-center.jpg|||Community Work Center - Threshold Rehabilitation Services|||1068 x 1600

Coinbase rivals such as Binance, FTX and OKEx have benefitted from their early starts in offering derivatives trading and from the fact that they are based outside the U.S., because regulations .

THIS is how to transfer from Coinbase to Binance [2021]

https://uploads-ssl.webflow.com/5c9ce1106cf0968ad2a10714/5c9cf9a2c6d59a52b1bfa016\_11.png|||How To Send Bitcoin Cash From Coinbase To Binance - How To ...|||2468 x 1578

http://www.ross.pa.us/ImageRepository/Document?documentID=1264|||Pennsylvania's OVR Summer 2020 Program | Ross Township, PA|||2600 x 1950

Metatrader 4 Indicators

The live Vancat price today is  $$ \< 10.0000001$  USD with a 24-hour trading volume of  $$ \< 6,300.30$  USD. We update our VANCAT to USD price in real-time. Vancat is +2.8% in the last 24 hours. Vancat has a market cap of \$ 0 USD. It has a circulating supply of \$ 0 VANCAT coins and a max supply of \$ 0 VANCAT coins.

https://image.jimcdn.com/app/cms/image/transf/none/path/s2e2ea4a9b3965dd1/image/i7ead28686b9b769b/ve rsion/1354802595/image.gif|||Tarzan Trading System - Forex Strategies - Forex Resources ...|||1274 x 778

https://i1.wp.com/4xone.com/wp-content/uploads/2019/03/Candle-body-size.png?resize=1276%2C866& ssl=1|||Candle body size indicator 4xone|||1276 x 866

https://static.coindesk.com/wp-content/uploads/2018/03/xrp-coin-e1521515163820.jpg|||Ripple's XRP Might Be the Next Big Crypto Futures Market ...|||1500 x 1000

https://www.pirehab.com/wp-content/uploads/2016/06/20160517\_094423-3.jpg|||Photos from the 2016 PA

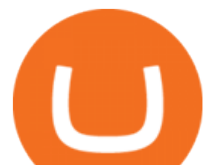

BWC Conference in Hershey, PA ...|||1446 x 2285

r/SafeMoon. Created in early March 2021, the SafeMoon Token is a DeFi Crypto Currency made on BSC with safe, simple yet powerful tokenomics. Safe, strong investments go to the Moon! ????.

Cosmos (ATOM) price prediction: A new all-time high coming?

Cosmos (ATOM) Price, Chart, Value & amp; Market Cap CoinCodex

https://news.cqg.com/sites/default/files/images/2015 CQG M New Layout.png|||CQG News | CQG M: New Layout on mdemo.cqg.com|||1920 x 1138

BTT Redenomination, Supported By Bitrue Bitrue FAQ

https://mattrode.com/wp-content/uploads/2021/02/Screen-Shot-2021-02-09-at-7.09.52-PM.png|||How To Transfer From Binance To Coinbase|||1772 x 908

It has a circulating supply of 0 VANCAT coins and a total supply of 1 Quadrillion. If you are looking to buy or sell Vancat, PancakeSwap (v2) is currently the most active exchange. VANCAT platform allows users to easily deposit BEP20 tokens (ANY tokens) into an NFT.

NVL Enters the BTR Vote with 250,000 NVL Staking Rewards on Jan 14. Another opportunity to shape the future is arriving in your lap, as on Jan 14 at 11:00 UTC we will be launching a new round of BTR Voting where you can bring NVL to Bitrue using your BTR holdings! NVL: The NVL Token was created on 25th November 2021, and its main utility is for .

VANCAT Token (VANCAT) Token Tracker on BscScan shows the price of the Token \$0.00, total supply 1,000,000,000,000,000, number of holders 160,864 and updated information of the token. The token tracker page also shows the analytics and historical data.

https://static.coindesk.com/wp-content/uploads/2019/01/etc-symbol.jpg|||Coinbase Suspends Ethereum Classic After Blockchain ...|||1500 x 1000

What is VANCAT Vancat (VANCAT) is currently ranked as the #3459 cryptocurrency by market cap. Today it reached a high of \$0.000000, and now sits at \$0.000000. Vancat (VANCAT) price is up 3.61% in the last 24 hours. Vancat is currently trading on 1 exchange, with a 24hr trade volume of \$1,666. VANCAT Depth Chart Zoom 0.5 % 1 % 2 % Scale Linear Log

https://i.etsystatic.com/19916018/r/il/9f0192/3066182282/il\_fullxfull.3066182282\_nxaj.jpg|||SafeMoon Logo | Etsy|||1511 x 1541

CQG Desktop

Download CQGTrader now! If you have any questions, please contact your account executive. If you do not have an account executive, please call 1-800-950-9748 or 720-904-2980 . Request a Demo Login To activate a temporary trading demo, please fill in the following:

https://i0.wp.com/4xone.com/wp-content/uploads/2018/03/Ultra-Filter.png?resize=1276%2C874&ssl=1||| Ultra-Filter Metatrader Mt4 Indicator 4xone|||1276 x 874

http://www.tradeways.org/images/MT5/MT5.png|||Metatrader 5 trading platform|||1024 x 768

The Best Option For Options - Join BlackBoxStocks Now & amp; Save

What Is SafeMoon (SAFEMOON)? SafeMoon Protocol is a decentralized finance (DeFi) token. According to the SafeMoon website, SafeMoon has three functions that take place during each trade: Reflection, LP Acquisition and Burn. SafeMoon protocol is a combination of RFI tokenomics and an auto-liquidity generating protocol.

NVL Enters the BTR Vote with 250,000 NVL . - bitrue.zendesk.com

https://img.phemex.com/wp-content/uploads/2021/05/14084339/safemoon-min-1536x864.jpg|||SafeMoon Explained: Is SafeMoon a Good Investment ...|||1536 x 864

https://5kfbhfl21k-flywheel.netdna-ssl.com/wp-content/uploads/2018/06/service-directory-logos\_pa-office-ofvocational-rehab.jpg|||PA Office of Vocational Rehabilitation, York District ...|||1250 x 834

https://lookaside.fbsbx.com/lookaside/crawler/media/?media\_id=1072033646637126|||Ezquickstore - Home | Facebook|||1080 x 1562

Build a Crypto Portfolio - The Safest Place to Buy Crypto

https://www.luzernecounty.org/ImageRepository/Document?documentId=17835||Picture and Video Gallery |

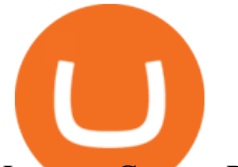

Luzerne County, PA|||4323 x 3284

MetaTrader indicators are speculation tools that can help you identify market trends, price breakouts, cycles, zones, etc. and provide evidence for future price movements predictions. Premium All Access Pass Indicators Premium KT Trend Trading Suite Premium ACB Breakout Arrows Premium KT Renko Patterns Premium KT Asian Breakout Indicator Premium

https://ezwontech.com/wp-content/uploads/2021/04/Safe-Moon-Coin-Market-Cap.jpg||Safe Moon Coin Market Cap (Binance Price) How To Sell ...|||1200 x 800

https://live.staticflickr.com/7284/8740359756\_5382b3326b\_b.jpg||Delaware Delegation at NGA Institute | As part of a ...|||1024 x 768

http://mediad.publicbroadcasting.net/p/wesa/files/styles/x\_large/public/201605/27080579455\_4be6f9c108\_k.j pg|||Pennsylvania HS Students With Disabilities To Get More ...|||2048 x 1356

Videos for Vancat+coin

The official home of SafeMoon. The SafeMoon Protocol is a community driven, fair launched DeFi Token. Three simple functions occur during each trade: Reflection, LP Acquisition, and Burn.

SAFEMOON WEB 3.0 EXPLAINED! SAFEMOON CONNECT EXPLAINED! SAFEMOON WEB 3.0 explained! SAFEMOON MACRO IOT REVEALED! I will explain what SAFEMOON web 3.0 is, I will explain how MACRO IOT of SAFEMOON WORKS. sAFEMOON IOT : SAFEMOON Internet of Things Explained. the IOT of safemoon explained in this video John Karony: mentioned the SAFEMOON IOT :

https://cdn-images-1.medium.com/max/1600/1\*kiCOsqkdBu7mnUzjNHOiTQ.png|||How To Transfer Bitcoin Cash From Coinbase To Binance ...|||1600 x 1141

TOKO Price Live Data. The live Tokoin price today is \$0.034906 USD with a 24-hour trading volume of \$480,788 USD. We update our TOKO to USD price in real-time. Tokoin is down 1.90% in the last 24 hours. The current CoinMarketCap ranking is #1217, with a live market cap of \$6,236,370 USD. It has a circulating supply of 178,664,008 TOKO coins and .

Bitrue supports XRP as a base currency, allowing XRP holders to purchase other virtual currencies more conveniently while paying lower transaction fees. Reliable team Professional development team with superior expertise and senior financial experience working in renowned financial service and internet companies.

https://agrabilitypa.org/wp-content/uploads/2016/02/agrability-client-cathie-dibert-with-kendra-martin.jpg|||Ag rAbility PA partners with PA Dept. of Ag at 100th Farm ...|||4032 x 3024

https://image3.slideserve.com/6620942/ovr-s-mission-l.jpg|||PPT - Pennsylvania Office of Vocational Rehabilitation ...|||1024 x 768

Metatraderindicators.com is your global source for free and Premium Indicators and Trader's tools. Our trading information and education website provides you with free Metatrader Indicators, Ninja Trader Indicators and other tools to download.

https://i0.wp.com/levittownnow.com/wp-content/uploads/2018/02/IMG\_5219.jpg|||Bucks County Program Supports Students With Disabilities ...|||5184 x 3456

https://mattrode.com/wp-content/uploads/2021/02/Screen-Shot-2021-02-09-at-7.02.58-PM-1536x800.png|||Ho w To Transfer From Binance To Coinbase|||1536 x 800

Individuals Disability Services

https://imgix.bustle.com/uploads/getty/2021/5/24/f74932c8-0c11-4811-a514-e5517216a187-getty-123296705 8.jpg?w=760&h=507&fit=max&auto=format%2Ccompress&q=50&dpr=2|||How to buy SafeMoon: A step-by-step guide to buying the ...|||1520 x 1013

According to our current Cosmos price prediction, the value of Cosmos will drop by -17.89% and reach \$ 32.68 by January 22, 2022. According to our technical indicators, the current sentiment is Bullish while the Fear & amp; Greed Index is showing Extreme Fear.

https://mattrode.com/wp-content/uploads/2021/02/Screen-Shot-2021-02-09-at-7.12.49-PM.png?is-pending-loa d=1|||How To Transfer From Binance To Coinbase|||1106 x 1036

https://www.kgieworld.sg/research/wp-content/uploads/2021/03/website-banner-1.gif||KGI Securities

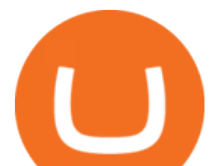

Singapore | Futures|||1246 x 934

https://imgix.bustle.com/uploads/image/2021/5/25/b2660f82-ac7b-46cd-9071-2c9960d9eb35-ss6-swap-bnb-fo r-safemoon.PNG?w=760&h=1351&fit=max&auto=format%2Ccompress&q=50&dpr  $=2$ ||How to buy SafeMoon: A step-by-step guide to buying the ...||1242 x 2208

https://lookaside.fbsbx.com/lookaside/crawler/media/?media\_id=1760429050930014|||Pennsylvania Office of Vocational Rehabilitation staff and ...|||1426 x 1069

Vancat price today, VANCAT to USD live, marketcap and chart .

https://imgix.bustle.com/uploads/image/2021/5/25/201c0201-6367-4e55-8938-9c503275553b-ss5-setting-slip page-tolerance.PNG?w=760&h=1351&fit=max&auto=format%2Ccompress&q=50& dpr=2|||How to buy SafeMoon: A step-by-step guide to buying the ...|||1242 x 2208

https://www.pickacrypto.com/wp-content/uploads/2021/04/Safemoon-Price-Prediction-Market.jpg|||Is The Safemoon Crypto A Good Investment? : M X Enbegyazbm ...|||1920 x 941

Next, from the list of available cryptocurrencies, select the coin you want to send and click on the " Send " button. You can transfer Bitcoin, Ethereum, XRP, Litecoin, and other cryptocurrencies from Coinbase to Binance. In this example, we will transfer BTC from Coinbase to the Binance account. Send Funds.

https://global-uploads.webflow.com/5fad86e2327507cecea2d5e8/60e907ae09545d6e942a860b\_HnTvYlXyne EYXl4ixu5C3PUotdRQAnvjcBx1sAPwRLOpxlo\_1iQaEf7PceE8fzJjCm8PL2GQtnoJ4hHPQPGJqQEc393Zq vz-Fa7IjPKa4LQZKJQijRVguguSwSRPDgVCdXkiQuH8.png|||SafeMoon Launches Merch V2 and Continues to Tease ...|||1600 x 969

First Name Last Name Email Phone Submit Demo Request Instructions on how to download and activate your demo account will be sent to the email address that you provided above. CQG | CQG QTrader - Free Trial

https://i.ebayimg.com/images/g/RToAAOSwWUJgp~IK/s-l1600.jpg||1,000,000 Safemoon Coin Cryptocurrency Mining Contract One ...|||1600 x 900

https://pbs.twimg.com/media/DEyHbXPXsAcec7G.jpg|||PA Office of Vocational Rehabilitation on Twitter: " Made ...|||1200 x 900

https://www.wjsnews.com/wp-content/uploads/2021/06/SafeMoon-Exchange-Launch-Date.jpeg|||SafeMoon Exchange Launch Date [ Detailed Info 20201] - WJS ...|||1920 x 1080

https://dragoit.com/wp-content/uploads/2021/05/image-1.png|||SafeMoon - Una oportunidad increíble pero de alto riesgo ...|||1874 x 1470

https://lookaside.fbsbx.com/lookaside/crawler/media/?media\_id=386987894802740|||PDI Graduates pictured left to right:... - Pennsylvania ...|||2048 x 1536

Videos for Cqg+demo

Videos for Move+from+coinbase+to+binance

Coinbase Tries to Catch Up to Foreign-Based Rivals With Move .

https://pbs.twimg.com/media/DjFKU7yVAAASsTw.jpg|||Bitrue on Twitter: "Attention #XRP supporters! XRP as base ...|||1200 x 856

Get the latest Cosmos price, ATOM market cap, trading pairs, charts and data today from the worlds number one cryptocurrency price-tracking website Cryptos : 16,846 Exchanges : 453 Market Cap : \$2,069,422,283,186 24h Vol : \$64,156,135,588 Dominance : BTC : 39.4% ETH : 19.1% ETH Gas : 91 Gwei https://mattrode.com/wp-content/uploads/2021/02/binance-whitelist.jpg?is-pending-load=1|||How To Transfer From Binance To Coinbase|||1772 x 908

https://www.cannontrading.com/css/images/software/screenshots/cqg-trader/cqg\_overview.png|||CQG Trader Download - CQG Electronic Trading Platform Demo|||1394 x 915

https://cdn.publish0x.com/prod/fs/images/781e397703cda41fa3bf099db28fdb069fa847eaf0b5919c0c8b56151 dbed19d.png|||Safemoon / Qijpenngiytsum : Safemoon protocol is a ...|||1906 x 1070

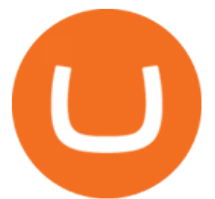

A Reddit post about SAFERmoon gets 500 replies and 1,000 upvotes. SAFERmoon market cap reaches \$10M. SAFERmoon is mentioned by 3 verified Twitter users in a positive way. One of our Twitter posts reaches at least 1,000 retweets and 3,000 likes. SAFERmoon is covered in a major mass media outlet (CNN, Forbes, etc.)

https://cdn.shopify.com/s/files/1/2252/5177/products/doge\_dogecoin\_crypto\_hoodie\_merch\_merchandise\_bla ck\_1024x1024.jpg?v=1562324569|||Dogecoin Hoodie Crypto Wardrobe|||1024 x 1024

SafeMoon News 01-14-22 SafeMoon V2 and SafeMoon rewards and .

CQG Desktop

SAFEMOON WEB 3.0 EXPLAINED! SAFEMOON CONNECT EXPLAINED!

BitRue is a scam, its not a real exchange. If you are a developer who wants to list your token on this platform DO NOT LIST HERE BY ANY MEANS. AVOID AT ALL COST. They are not transparent and they will keep asking for more money that theyll never return. They have no customer support at all.

PA Office of Vocational Rehabilitation Author: Stephanie Shuler Created Date: 11/23/2016 11:19:35 AM .

CQG Desktop is the next generation of trading and data visualization from the original data and analytics expert you' ve trusted for more than 35 years. CQG Desktop offers trading, market data, charting, and analytics all in one easy-to-use product that can be customized to meet your trading needs.

CQG Desktop

https://i.redd.it/jiu2dmpwrv701.png||How To Transfer Money From Coinbase To Binance How To Dump ...|||1102 x 1338

https://www.chainbits.com/content/uploads/2018/05/coinbase-wallet.png|||How To Transfer Bitcoin To Binance How To Send Coinbase To ...|||1737 x 1973

https://www.cannontrading.com/images/screens/screenshot\_cqg\_1\_big.jpg|||CQG Trader Download - CQG Electronic Trading Platform Demo|||1280 x 1000

https://repository-images.githubusercontent.com/366530055/37f5f900-b437-11eb-8bae-41b372845cec|||GitHu b - Safemoon-Inu-Token/web: Main repo for SafemoonInu ...|||1280 x 1072

https://i.ebayimg.com/images/g/EZcAAOSwHONg3Xi8/s-l1600.jpg|||100,000,000 VANCAT coin Crypto Currency 100 Million VAN ...|||1200 x 1200

Best forex indicator - Download for free

CQG creates technology solutions for financial markets. CQG is helping companies solve business challenges and improve customer experiences. We have been doing it for 40 years.

CQG Products - CQG Desktop

Download CQGTrader - CQG Product Overview

https://www.investiniota.com/wp-content/uploads/2017/12/BTC-Wallet-Coinbase-sent-btc-binance.png|||How To Open And Fund A Coinbase Account Can I Transfer Xrp ...|||1208 x 897

https://www.thestreet.com/.image/t\_share/MTgxMjY4MjU2NDAzNzYwNDg4/image-138.png|||Is SafeMoon a Good Investment? - The Street Crypto ...|||1200 x 1080

<link rel=&quot;stylesheet&quot; href=&quot;dist/desktop/pre-bootstrap.css&quot;&gt; Mg

Bitcoin Whale Just Transferred \$127M BTC From Coinbase To Binance

https://adapittsburgh.com/assets/img/worship\_3-alt.jpg|||ADA at 30: Accessibility in Pittsburgh|||1200 x 1200 https://cdn.publish0x.com/prod/fs/images/d8636625dd3135082296a439024fddb9be29b09b58fa7926453acd8b 949ecad7.png|||SafeMoon is really send you to the moon? Lambos are not ...|||1604 x 901

https://c.mql5.com/18/19/AIS1AI\_1\_4.jpg|||Free download of the 'AIS3 Trading Robot Template' expert ...|||1280 x 1024

https://miro.medium.com/max/4800/0\*vlEKtqfRIFzBQ1yI.jpg||Crypto Tracker & Bitcoin Price - Coin Stats - Coin Stats ...|||2560 x 1545

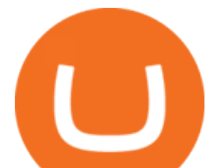

The Pennsylvania Office of Vocational Rehabilitation, or OVR, provides vocational rehabilitation services to help persons with disabilities prepare for, obtain, or maintain employment. OVR provides services to eligible individuals with disabilities, both directly and through a network of approved vendors.

https://static.coindesk.com/wp-content/uploads/2020/06/US-Marshal.jpg|||US Marshals Service Seeks Firm to Custody and Sell Crypto ...|||1500 x 846

http://scpaworks.org/wp-content/uploads/2015/12/DFP\_7904.jpg|||Vocational Rehabilitation Services - SCPa Works|||2048 x 1367

https://support.gatehub.net/hc/article\_attachments/360033882454/crypto-send.png||How To Transfer From Coinbase To Binance Reddit Swnd ...|||1626 x 1316

Harga, grafik, kapitalisasi pasar, dan info Vancat CoinGecko

Bitrue - Leading Digital Assets Exchange

Bitrue.com-Finance Site

https://www.cryptoguides.org/content/images/2017/12/Buy-Screen-1.png|||How To Transfer Bitcoin From Coinbase To Binance | How To ...|||1964 x 1166

https://img.gadgethacks.com/img/01/59/63651343424337/0/transfer-bitcoin-ether-more-from-coinbase-binanc e.w1456.jpg|||How To Move Bitcoin From Coinbase To Binance - Earn Money ...|||1440 x 2960

Bitrue supports XRP as a base currency, allowing XRP holders to purchase other virtual currencies more conveniently while paying lower transaction fees. Reliable team Professional development team with superior expertise and senior financial experience working in renowned financial service and internet companies.

Bitrue - Cryptocurrency Wallet & amp; Exchange - Apps on Google Play

office of vocational rehabilitation (ovr) OVR WIOA Title IV Vocational Rehabilitation: This program helps persons with disabilities prepare for, obtain, and/or maintain employment.

PA Office of Vocational Rehabilitation

The World&#39:s Best Stocks - Get Instant Access

Is Vancat A Scam? Or Is Vancat Legit? - Is This Coin A Scam

https://vmex.vn/wp-content/uploads/2021/08/Thong-bao-10.jpg|||Nhn nh Du thô WTI ngày 21/12/2021 | VMEX|||1600 x 900

https://www.newsflash.press/wp-content/uploads/2021/04/image.png|||Safemoon coin price action - newsflash - Safemoon to the moon!|||1585 x 919

Mg - CQG

https://static.coindesk.com/wp-content/uploads/2018/07/stars-sun-stellar-e1533073277778.jpg|||Stellar Month: July's Top Performing Crypto Asset Saw 40% ...|||1500 x 844

*(end of excerpt)*